## PROGRAMAÇÃO OPENGL

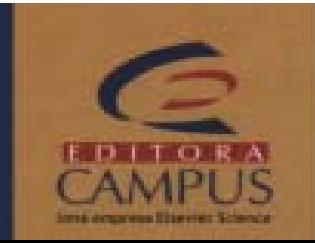

## PROGRAMAÇÃO OPENGL

- **Compo nentes Oficiais GL GLU**
- **Não oficiais GLUT**

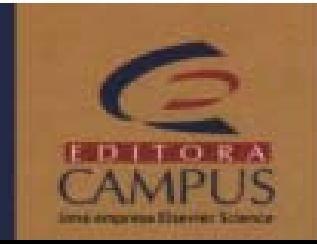

## PROGRAMAÇÃO OPENGL

- **Disponível em várias linguagens Delph Visual BasicJava**
- **C/C++**
- **GLUT**

**http://www.opengl.org/developers/documentation/glut/index.html**

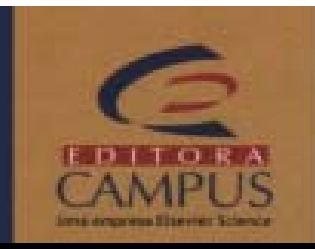

## API GRÁFICA**(API - application programmer's interface )**

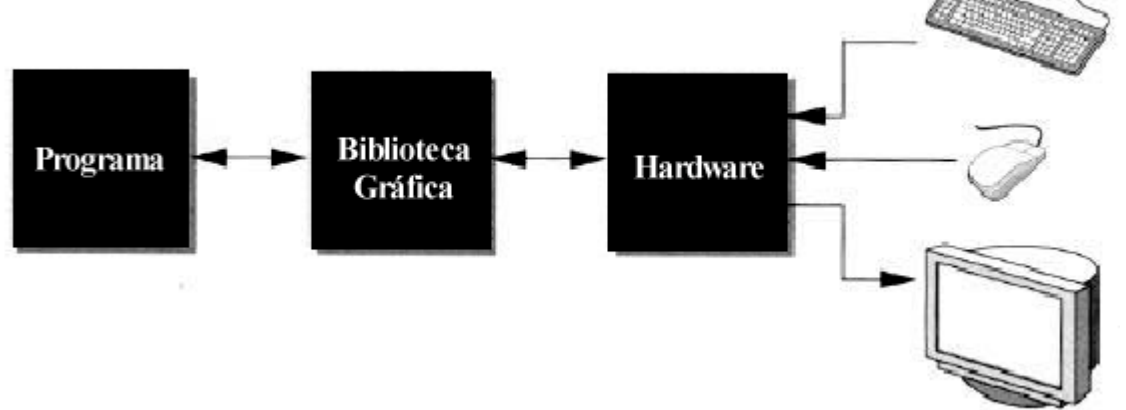

- Uma API atua como interface entre o código da aplicação e o hardware.
- As APIs mais populares (OpenGL, DirectX, Java3D, PHIGS, GKS-3D) são baseadas em modelos de câmeras sintéticas.
- Possuem funções que especificam e simulam: • objetos, observadores, fontes de luz e propriedades dos materiais

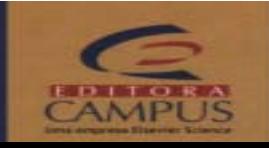

## OpenGL

• **Low-level graphic API**

•"immediate mode" render para o frame buffer

#### • **Ordem da Programação:**

- comandos ou display list
- ajuste do estado(transformações, cores, etc.)
- per vertex operations & primitive assembly
	- aplica as transformações, sombreamentos
	- cria triângulos/linhas/pontos
- rasterização
	- de primitivas para pixel
- operações per pixel
	- blending, texturas, etc.
- frame buffer

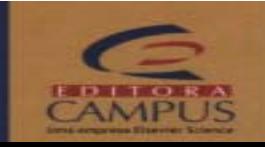

## OpenGL

- **Independente do sistema de Janela**
	- sem facilitações para eventos de janela ou entrada de usuários
	- necessita bibliotecas adicionais
- **Fácil programação em C/C++**
- **Disponível em quase todas as plataformas**
	- Windows
	- Unix
	- MacOS
	- Silicon
	- Linux
	- etc

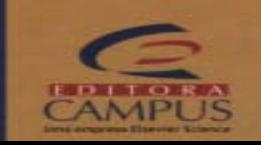

## Glut

- Ferramenta utilitário OpenGL
- Provê facilitações para eventos de janela e entrada de usuários baseadas em eventos
- Uso restrito para grandes aplicações
- Uso ideal para estudo de OpenGL

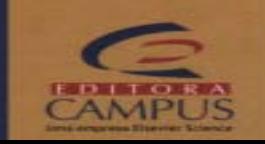

#### COMANDOS

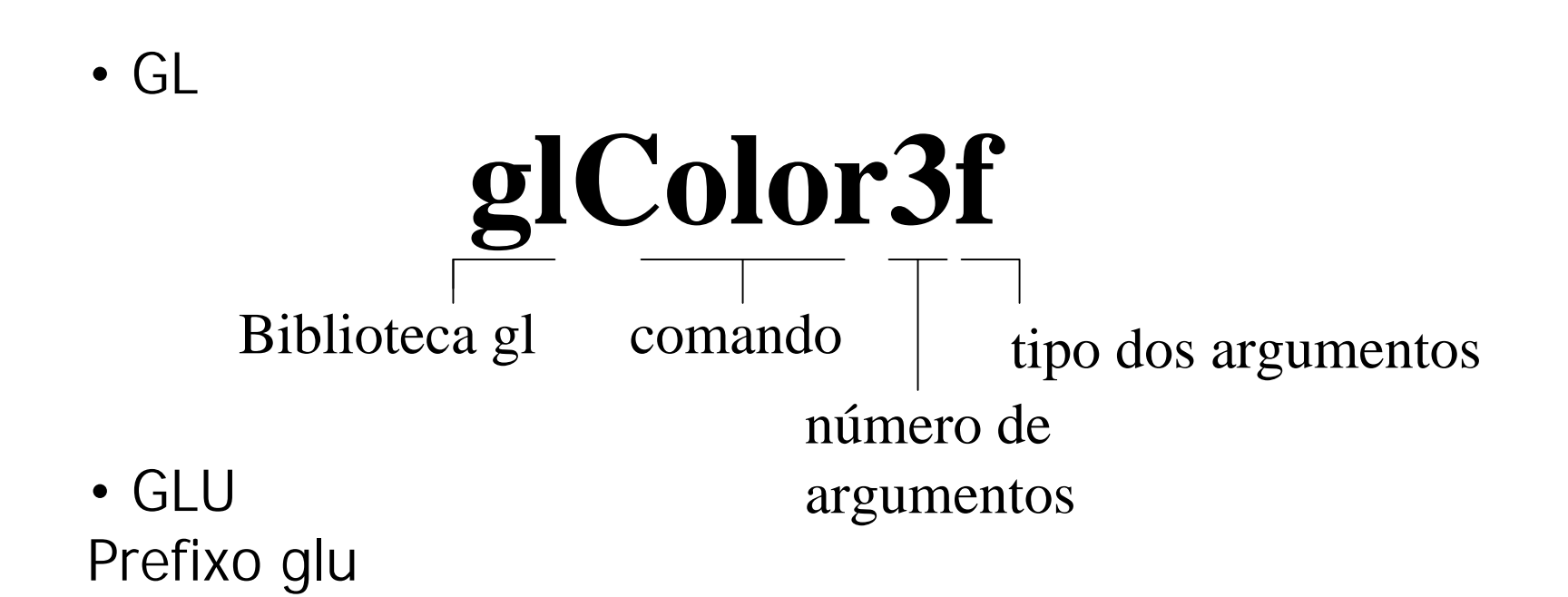

• GLUTPrefixo glut

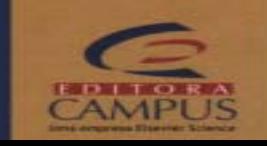

#### Especificando um observador em 2D

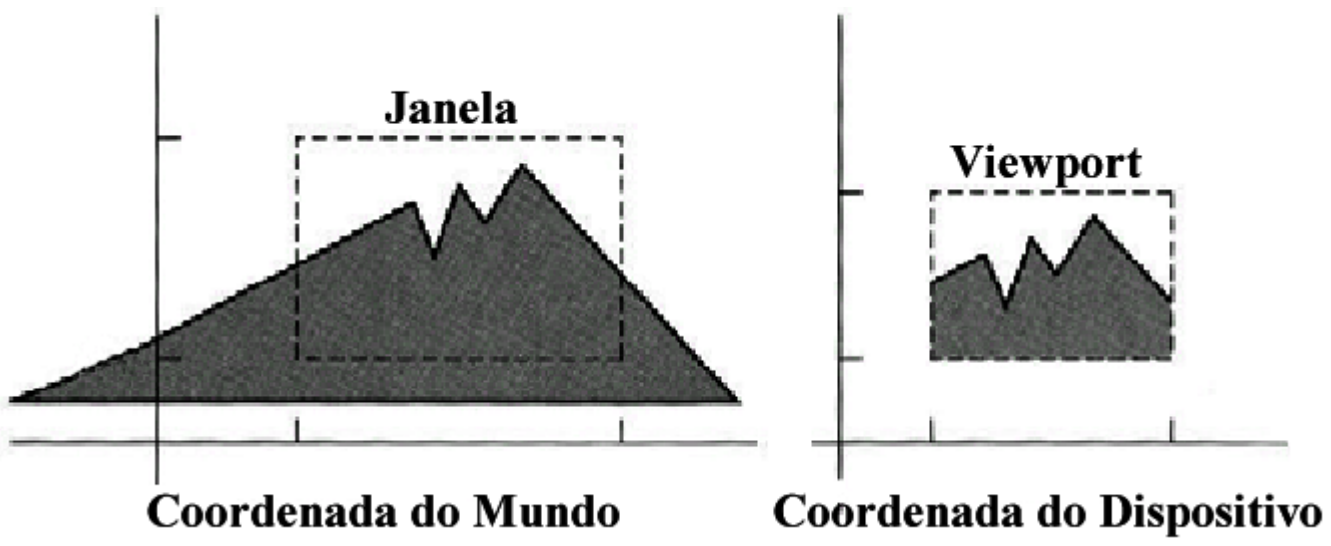

- **A maioria do sistemas gráficos permitem especificar:**
	- a parte da figura para mostrar (Janela)
	- o lugar para mostrar a figura na tela (viewport)
- **A janela padrão do OpenGL é [-1,1]x[-1,1]**
- **A viewport padrão do OpenGL é full-window**

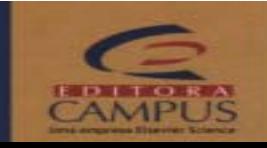

#### Especificando um observador em 2D

#### • **Define a viewport**

glViewport( left, bottom, width, height )

#### • **Define o modo da matriz e inicializa:** glMatrixMode( GL\_PROJECTION ) glLoadIdentity()

• **Define a projeção ortográfica** gluOrtho2D( left, right, bottom, top )

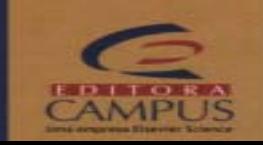

#### Limpando o Buffer

- **A OpenGL possui diversos buffers que devem ser limpos antes do seu uso**
	- color buffer (para desenhar as imagens)
	- depth buffer (para determinar o que é ou não visível)
	- accumulation buffer (para motion blur, anti-alising, ...)
	- stencil buffer (para restringir a certas porções da tela)
- **Clear values**
	- glClearColor(r,g,b,a)
	- glClearDepth(depth)
	- glClearAccum(r,g,b,a)
	- glClearStencil(s)

## • **Perform the clear**

- glclear(mask)
- mask
	- gl\_color\_buffer\_bit
	- gl\_depth\_buffer\_bit
	- gl\_accum\_buffer\_bit
	- gl\_stencil\_buffer\_bit

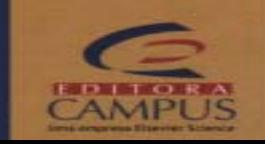

#### Especificando a Cor

- **Em OpenGL, a descrição da forma do objeto é independente de sua cor**glColor3f(0.0, 0.0, 0.0) # black
- **Especificando a cor**
	- glColor3f( r,g,b )

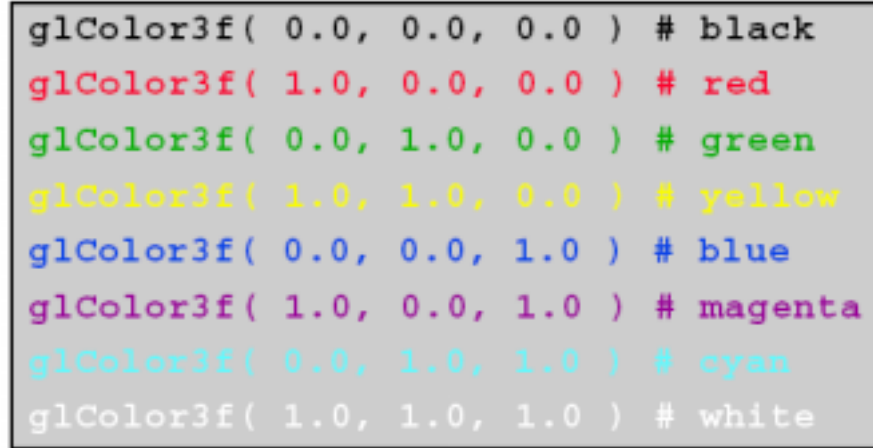

#### • **Exemplo**

- desenhe um objeto A e B em vermelho
- desenhe um objeto C em azul

```
set_current_color( red )
draw_object( A )
draw_object( B )
set_current_color( green )
set_current_color( blue )
draw_object( C )
```
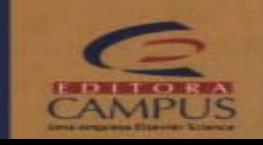

#### Especificando as primitivas

- **Ordenação dos vértices deve ser consistente**
- **Padrão: Sentido anti-horário**
- • **É possível especificar a ordem**
	- **glFrontFace (ordem)**
		- **GL\_CW: Sentido horário**
		- **GL\_CCW: Sentido anti-horário**

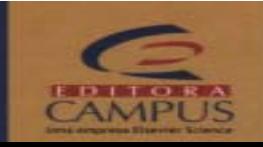

#### Primitivas OpenGL

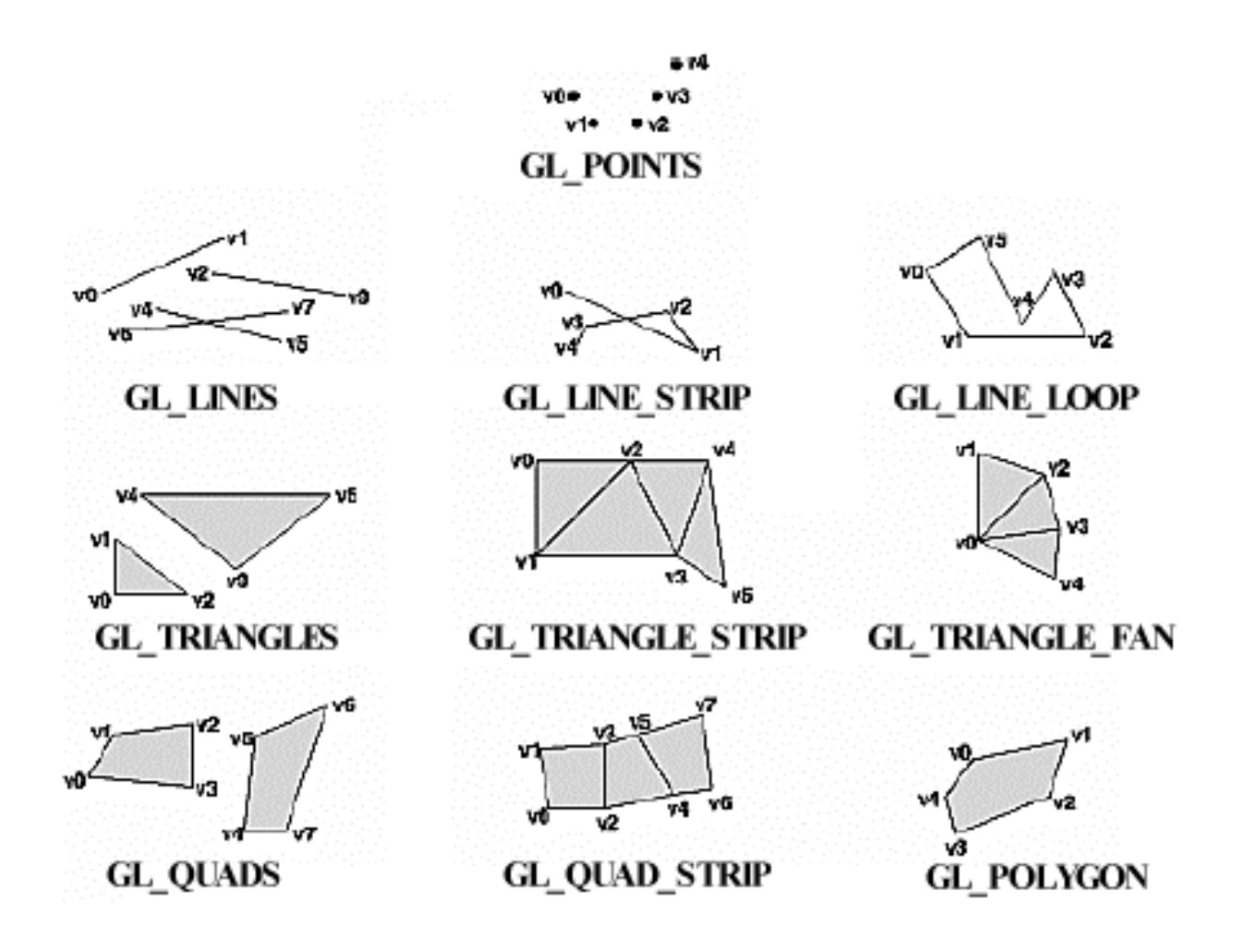

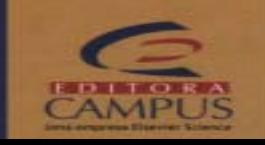

#### Especificando as primitivas

• **Especifica os valores x,y e z dos pontos**

glBegin() glVertex3f( x,y,z ) glEnd()

• **Desenhando um quadrado**

```
glBegin( GL_POLYGON )
glVertex3f(-.5, .5, .5)
glVertex3f( .5, .5, .5)
glVertex3f( .5,-.5, .5)
g[Vertex3f(-.5, -.5, .5)]glEnd()
```
• **Adicionando Cores**

```
glBegin(GL_POLYGON)
glColor3f (1, 0, 0)
glVertex3f(-.5, .5, .5)
glVertex3f( .5, .5, .5)
glColor3f (0, 1, 0)
glVertex3f( .5,-.5, .5)
g[Vertex3f(-.5, -.5, .5)]glEnd()
```
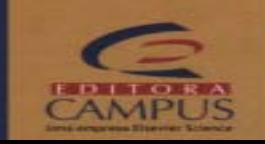

#### Propriedades de linhas e pontos

• **Tamanho (default = 1)**

glPointSize( size ) glLineWidth( width **)**

- **Ligar Suavização (padrão = OFF)** glEnable( GL\_POINT\_SMOOTH ) glEnable( GL\_LINE\_SMOOTH )
- **Desligar Suavização**

glDisable( GL\_POINT\_SMOOTH ) glDisable( GL\_LINE\_SMOOTH )

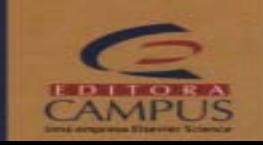

#### Modos de Renderização

- **Wireframe: glPolygonMode (GL\_FRONT, GL\_LINE);**
- **Sólido: glPolygonMode (GL\_FRONT, GL\_FILL);**
- **Pontos: glPolygonMode (GL\_FRONT, GL\_POINT);**
- **Backface Culling**
	- **glEnable (GL\_CULL\_FACE);**
- **Z-Buffer**•**glEnable (GL\_DEPTH\_TEST);**

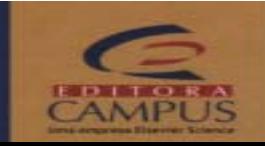

## Projeções

• **Projeção Ortogonal**

glOrtho(left,right,bottom,top,near,far);

• **Projeção Perspectiva**

glFrustrum(left,right,bottom,top,near,far);

**Da biblioteca de utilitários:**

gluPerspective(angle,aspect,near,far)

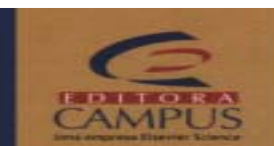

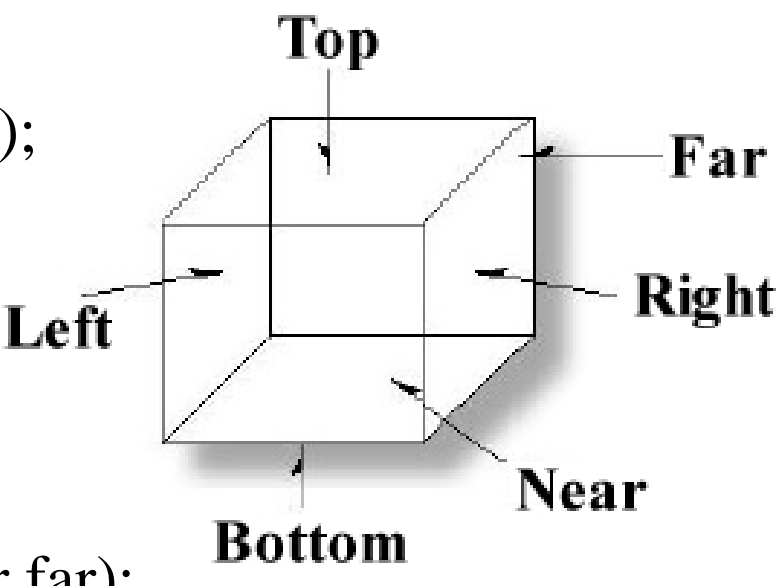

#### Posição da câmera

**void gluLookAt** (GLdouble eyex, GLdouble eyey, GLdouble eyez, GLdouble centerx, GLdouble centery, GLdouble centerz, GLdouble upx, GLdouble upy, GLdouble upz);

onde eyex, eyey e eyez são as coordenadas da posição da câmera

centerx, centery e centerz são as coordenadas da posição do alvo

upx, upy e upz indica o lado de cima da cena 3D

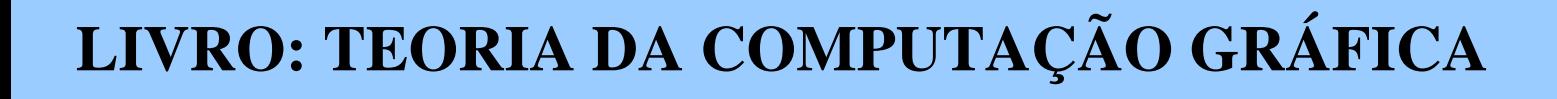

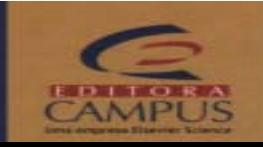

#### Transformações Geométricas

• **Matrizes de modelagem e projeção são independentes**

glMatrixMode (GL\_PROJECTION); glMatrixMode (GL\_MODELVIEW);

• **Translação**

glTranslate(TYPE x, TYPE y, TYPE z)

• **Rotação** 

glRotate(TYPE angle, TYPE x, TYPE y, TYPE z)

• **Escala** 

glScale(TYPE x, TYPE y, TYPE z)

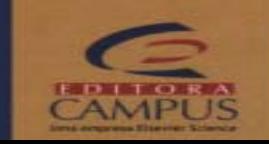

#### Objetos Sólidos

#### • **Utilizando biblioteca de utilitário Glut**

glutSolidTeapot(GLdouble size); // Desenha uma Chaleira glutSolidCube(GLdouble size); // Desenha um Cubo glutSolidSphere(GLdouble radius, GLint slices, GLint stacks); // Desenha uma Esfera glutSolidCone(GLdouble radius, GLdouble height, GLint slices, GLint stacks); glutSolidTorus(GLdouble innerRadius, GLdouble outerRadius, GLint nsides, GLint rings); glutSolidIcosahedron(void); glutSolidOctahedron(void);

glutSolidTetrahedron(void);

glutSolidDodecahedron(GLdouble radius);

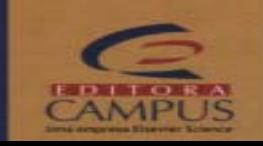

#### Fonte de Luz

glLightf(GLenum light, GLenum pname, GLfloat param); glLighti(GLenum light, GLenum pname, GLint param); glLightfv(GLenum light, GLenum pname, const GLfloat \*params); glLightiv(GLenum light, GLenum pname, const GLint \*params);

onde *light* especifica qual fonte de luz está sendo alterada

*pname* especifica qual parâmetro de luz está sendo determinado

*param* (GLfloat ou GLint) para parâmetros como concentração, atenuação e tamanho de cones.

•É possível utilizar pelo menos 8 fontes de luz

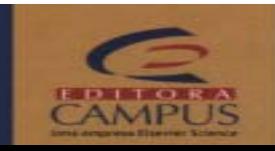

#### **Passos necessários**

- Habilitar iluminação
- glEnable (GL\_LIGHTING);
- Configurar material dos objetos
- Especificar vetores normais
- Configurar modelo de iluminação
- Configurar fontes de luz

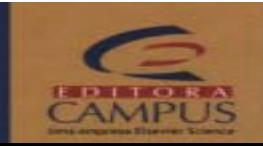

#### **Vetores normais**

- Para realizar os cálculos de iluminação, OpenGL espera que os vetores normais sejam unitários.
- Transformações como glScale alteram o comprimento dos vetores normais
- É possível solicitar ao OpenGL que converta todos os vetores normais para unitários
	- glEnable (GL\_NORMALIZE);
	- Entretanto, isso representa um custo adicional que pode ser evitado.
- Vetores normais podem ser associados a cada vértice
	- glNormal3f (0.0f, 1.0f, 0.0f);
	- glVertex3f (a, b, c);
	- glNormal3f (0.0f, 0.0f, 1.0f);
	- glVertex3f (d, e, f);

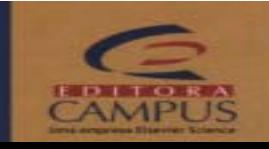

• **Modelo de Tonalização** 

glShadeModel(GLenum mode);

Flat shading: GL\_FLAT Shading suave: GL\_SMOOTH

#### • **Propriedades de Iluminação do Material**

glMaterialf(Glenum face, GLenum pname, GLfloat param); glMateriali(GLenum face, GLenum pname, GLint param); glMaterialfv(GLenum face, GLenum pname, const GLfloat \*params); glMaterialiv(GLenum face, GLenum pname, const GLint \*params);

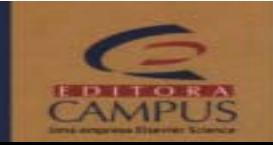

#### • **Modelo de Iluminação**

GL\_LIGHT\_MODEL\_AMBIENT: é usado para especificar a luz ambiente. GL\_LIGHT\_MODEL\_TWO\_SIDE: é usado para indicar se ambos os lados de um polígono são iluminados. GL\_LIGHT\_MODEL\_LOCAL\_VIEWER: modifica o cálculo dos ângulos de reflexão especular;

glLightModelf(GLenum pname, GLfloat param); glLightModeli(GLenum pname, GLint param); glLightModelfv(GLenum pname, const GLfloat \*params); glLightModeliv(GLenum pname, const GLint \*params);

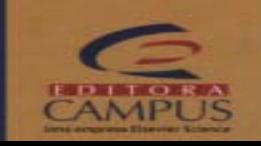

#### Texturas

#### • **Habilitar o uso de texturas**glEnable (GL\_TEXTURE\_2D);

- **Definir a forma de armazenamento dos pixels na textura** glPixelStorei (GL\_UNPACK\_ALIGNMENT, 1);
- **Definir quantas texturas serão usadas**  GLuint texture\_id[MAX\_NO\_TEXTURES]; glGenTextures (1, texture\_id);

• **Definr a identidade da textura** $texture_id[0] = 1001;$ 

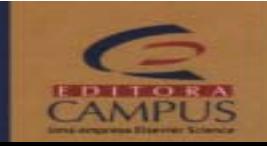

#### **Texturas**

#### • **Define a textura corrente**

glBindTexture (GL\_TEXTURE\_2D, texture\_id[0]);

#### • **Carrega uma imagem TGA**

image\_t temp\_image;

tgaLoad ( "TGAImage.tga", &temp\_image, TGA\_FREE | TGA\_LOW\_QUALITY );

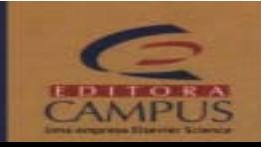

#### **Links**

**Delphi**<br>http://www.glscene.org<br>http://www.delphi3d.net<br>http://www.delphi3d.net/articles/viewarticle.php?article=c\_tutor.htm<br>http://delphigl.cfxweb.net/

**Visual Basic** http://is6.pacific.net.hk/~edx/

#### **Java**

http://www.jausoft.com/gl4java.html

### **OpenGL**

http://www.opengl.org<br>http://nehe.gamedev.net<br>http://www.gametutorials.com<br>http://www.opengl.org/developers/documentation/glut/index.html<br>http://www.opengl.org/developers/documentation/

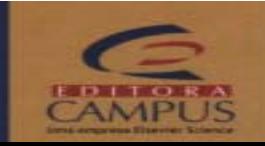

**LIVRO: TEORIA DA COMPUTAÇÃO GRÁFICA**

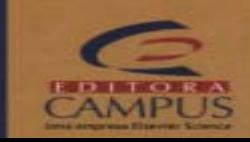

# www.campus.com.br

## FIM